## **キヤノンオンラインセミナーのご案内**

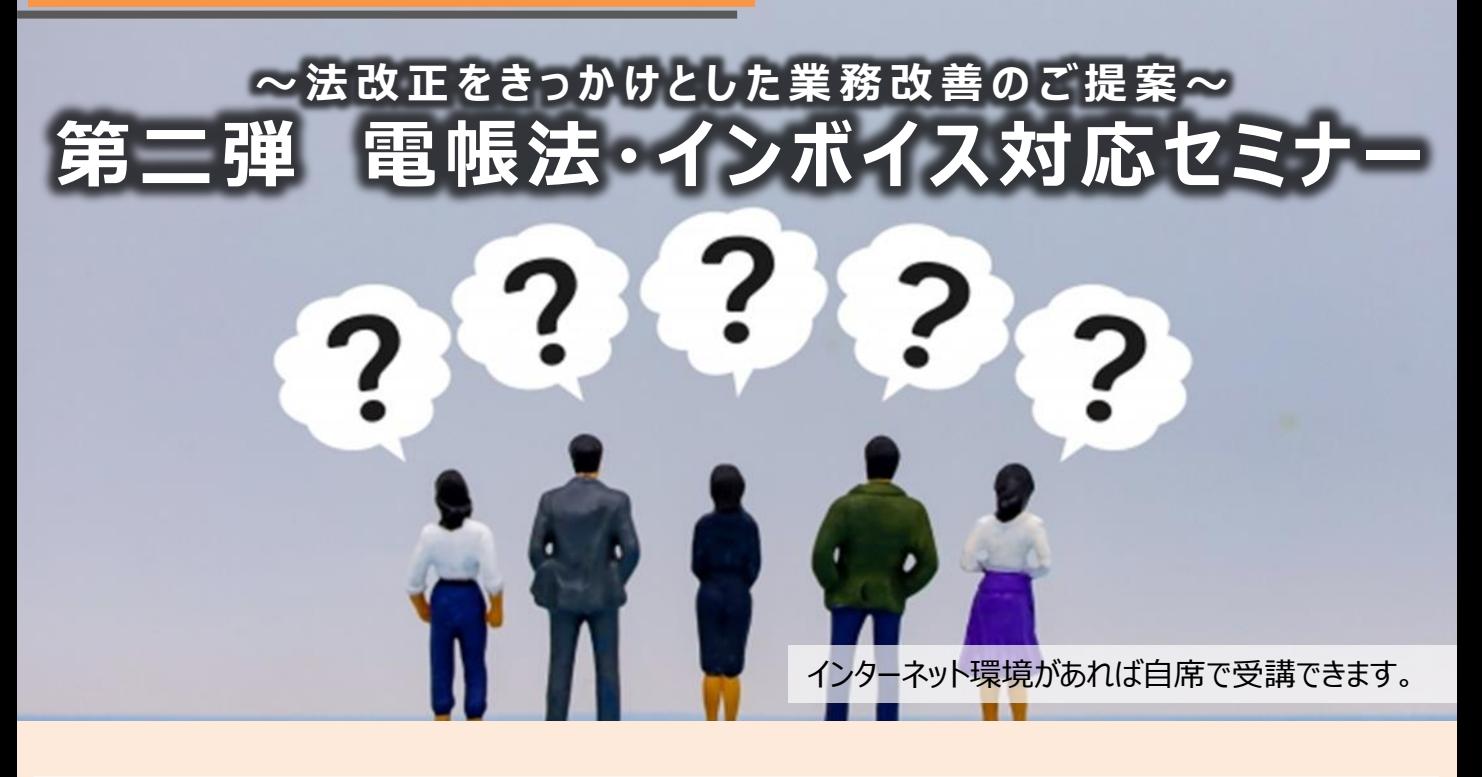

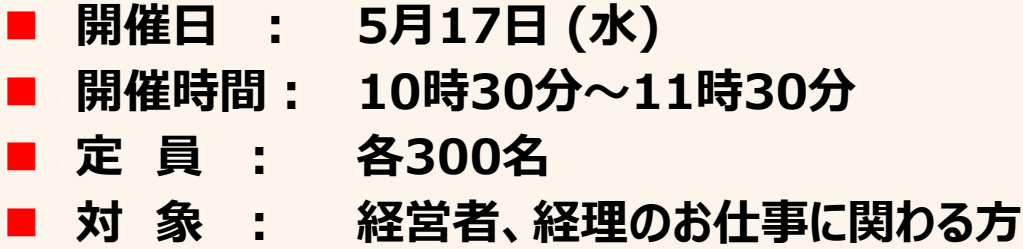

いよいよ2023年10月よりインボイス制度スタート、そして2023年12月末には改正電子帳簿 保存法の宥恕期間が終わり、本格的に義務化されます。 弊社としても昨年から多くのご相談をい ただいており、法改正に伴って何を、いつまでに、どうしていけば良いのか、悩まれるお客様も多いで す。更には税制改正大綱による要件変更などのお問い合わせも増えております。

そこで今回、法改正をきっかけとした業務改善ご提案の第二弾として、電帳法・インボイス対応 オンラインセミナーを開催いたします。 **本セミナーでは電帳法およびインボイス制度の概要と、ど んなことに取り組む必要があるかを解説**、そして業務改善へとつなげていくソリューションをご提案 いたします。本セミナーを活用頂き、早めの対策にお役立て頂ければと思います。

**第一弾:「電帳法対応セミナー」 第三弾:「電帳法を活用した業務改善」 4月4日開催 6月 開催予定**

法改正をきっかけに、業務改善をご検討いただく手助けとなりましたら幸いです。

**≪講師紹介≫** 株式会社NIコンサルティング 中鳥 克也 氏

キヤノンマーケティングジャパン株式会社 **マンファイル アイス お申し込み方法は裏面へ** 

【セミナー申込】 事前登録が必要です。(こちらのQRコードからもお申込み頂けます)

## お申込みURL

[https://zoom.us/webinar/register/WN\\_ulx62cGYT-21vo9qOjmJcQ](https://zoom.us/webinar/register/WN_ulx62cGYT-21vo9qOjmJcQ)

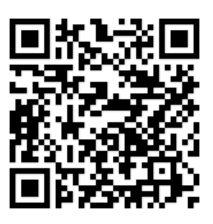

## **お申込みから受講までの流れ**

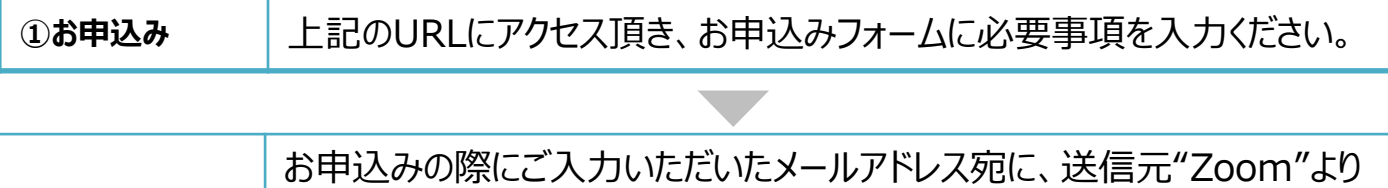

**②ご登録完了** 当日のURLが送信されます。受信されたメール (URL) は、当日まで保管 をお願い致します。

**③ウェビナー受講** セミナー開始時間の15分前までに、URLからログインしてお待ちください。

<ウェビナーご参加にあたっての注意事項とお願い>

本セミナーはZoomを使用したウェビナーとなっております。

推奨ブラウザはGoogle Chromeですので、ご参加される端末へ予めインストールをお願いいたします。 ※推奨ブラウザ以外ですと音が途切れる・画面が映らないなどのトラブルが発生する可能性ございます。 ご参加の途中で、「コンピュータのオーディオに参加する」というメッセージが出ましたら、クリックしていただきますようお願いい たします。音声が聞けるようになります。

≪お客さまの個人情報の取り扱いについて≫

キヤノンマーケティングジャパン株式会社は、オンラインセミナー参加申込にて、お客さまのご意思によりご提供頂いた個人情報 をセミナーの運営、電話もしくは電子メールを活用した定期的な情報提供及び営業活動の目的にて使用いたします。なお、 弊社は提供を受けた個人情報とCookie(クッキー)を紐づけて、ウェブアクセス履歴を取得します。取得可能なアクセス履 歴は、メールに設定したリンク先ページ、および弊社と弊社のグループ会社が運営・開設するウェブページ内に限られます。ウェ ブアクセス履歴は、営業活動のために利用します。個人情報のご記入を頂けない場合には、セミナーへのご参加や各種情報 提供等が出来ないことがございますので、あらかじめご了承ください。弊社はお客さまからお預かりした個人情報を適切な安全 対策のもと管理し、漏えい等の防止に努めます。また、以下の場合を除き、お客さまの同意なく、第三者への個人情報の開 示・提供を致しません。

## ・法令に基づく場合

・上記利用目的の範囲内で利用する為に、ご提供頂いた個人情報の全ての項目およびお客さまへの架電により知り得た情 報、ウェブアクセス履歴について、本セミナーをお客様にご紹介された紹介元企業、弊社のグループ会社および弊社のビジネス パートナーに書面もしくは電子媒体で提供する場合

ご提供頂いた個人情報の管理者は、キヤノンマーケティングジャパン株式会社 中部ビジネスパートナー本部中部マーケティン グ推進課 課長です。

お客さまご自身の個人情報の開示・訂正・削除を希望される場合には、下記宛にご連絡下さい。

【お問い合わせ先】

キヤノンマーケティングジャパン株式会社 中部ビジネスパートナー本部 中部マーケティング推進課 TEL052(209)6020

■セミナーに関するお問い合わせ

キヤノンマーケティングジャパン株式会社 中部BP本部 中部マーケティング推進課 TEL 052(209)6020

紹介会社名 株式会社 シーオーエープレステ 菊 田 会社コード:G05744

(お申込み時に必要です)